# **Multiple random variables**

#### **Multiple random variables**

We essentially always consider multiple random variables at once.

 $\longrightarrow$  The key concepts: Joint, conditional and marginal distributions, and independence of RVs.

Let *X* and *Y* be discrete random variables.

−→ Joint distribution:

 $p_{XY}(x,y) = Pr(X = x \text{ and } Y = y)$ 

 $\longrightarrow$  Marginal distributions:

 $p_X(x) = Pr(X = x) = \sum_{y} p_{XY}(x, y)$  $p_Y(y) = Pr(Y = y) = \sum_X p_{XY}(x, y)$ 

 $\rightarrow$  Conditional distributions:

 $p_{X|Y=y}(x) = Pr(X = x | Y = y) = p_{XY}(x,y) / p_Y(y)$ 

Sample a couple who are both carriers of some disease gene.

 $X =$  number of children they have

 $Y =$  number of affected children they have

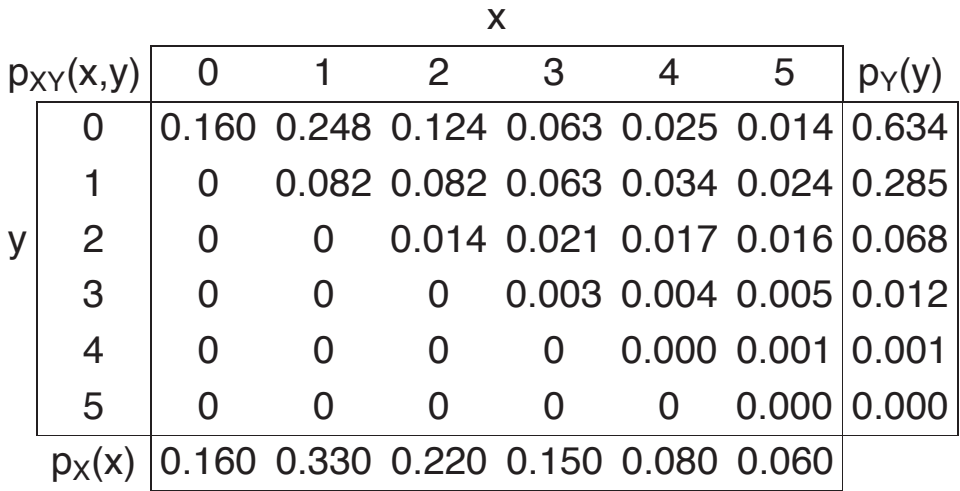

**Pr( Y = y** <sup>|</sup> **X = 2 )**

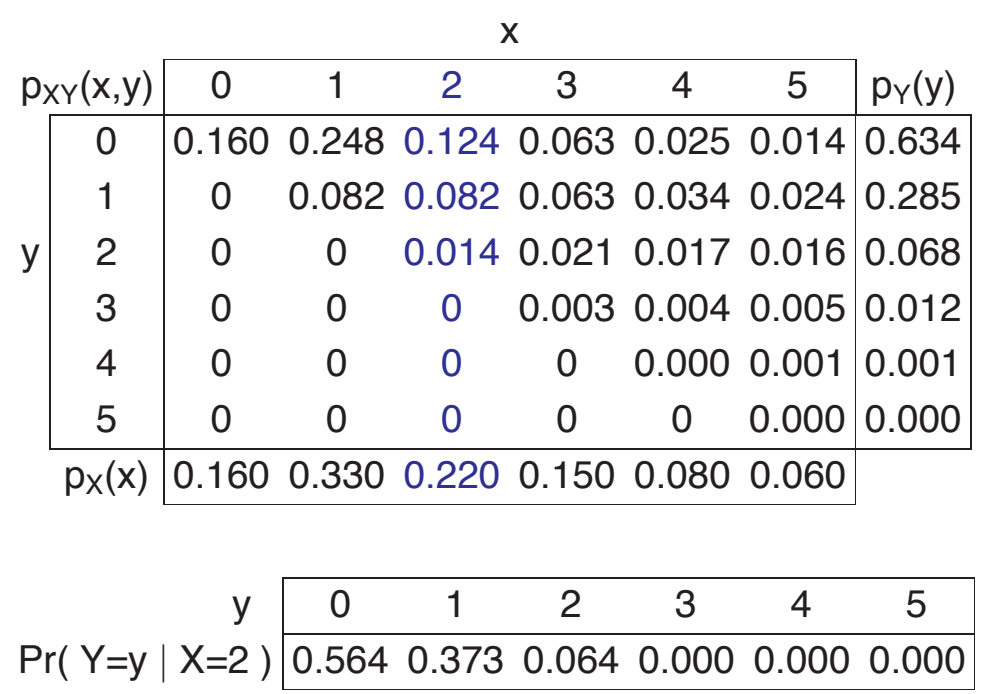

**Pr( X = x** <sup>|</sup> **Y = 1 )**

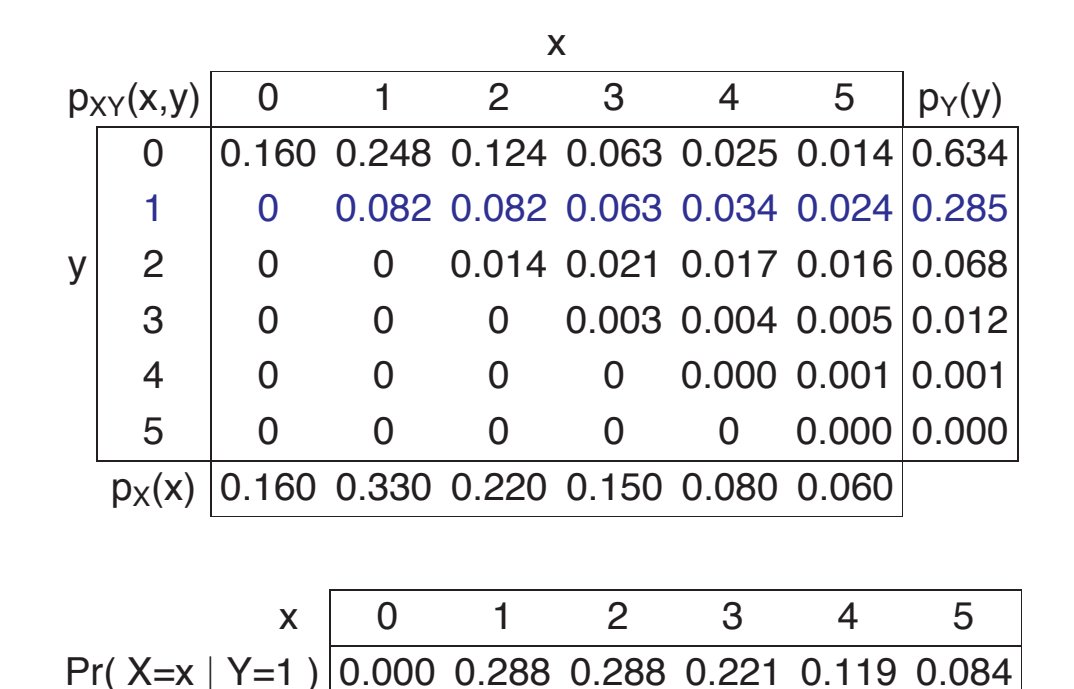

#### **Independence**

Random variables *X* and *Y* are independent if

 $p_{XY}(x,y) = p_X(x) p_Y(y)$ 

for every pair x,y.

In other words/symbols:

$$
\longrightarrow \Pr(X = x \text{ and } Y = y) = \Pr(X = x) \Pr(Y = y)
$$

for every pair x,y.

Equivalently,

$$
\longrightarrow \Pr(X = x \mid Y = y) = \Pr(X = x)
$$

for all x,y.

Sample a subject from some high-risk population.

 $X = 1$  if the subject is infected with virus A, and  $= 0$  otherwise  $Y = 1$  if the subject is infected with virus B, and  $= 0$  otherwise

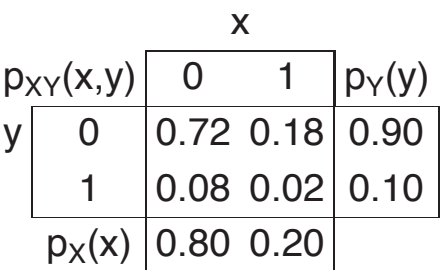

# **Continuous random variables**

Continuous random variables have joint densities,  $f_{XY}(x,y)$ .

 $\longrightarrow$  The marginal densities are obtained by integration:

$$
f_X(x)=\int f_{XY}(x,y)\,dy\quad\text{ and }\quad f_Y(y)=\int f_{XY}(x,y)\,dx
$$

 $\longrightarrow$  Conditional density:

$$
f_{X|Y=y}(\boldsymbol{x})=f_{XY}(\boldsymbol{x},\boldsymbol{y})/f_Y(\boldsymbol{y})
$$

−→ *X* and *Y* are independent if:

$$
f_{XY}(x,y) = f_X(x) f_Y(y)
$$
 for all x,y.

### **The bivariate normal distribution**

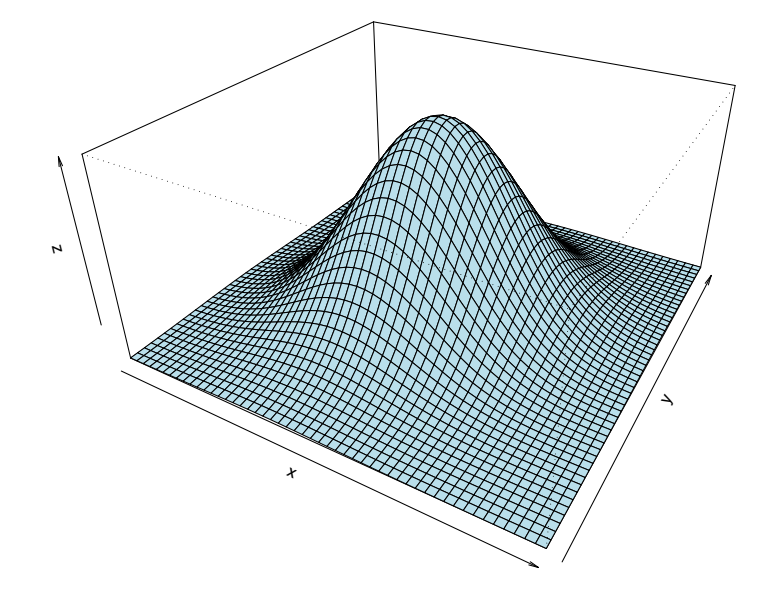

### **The bivariate normal distribution**

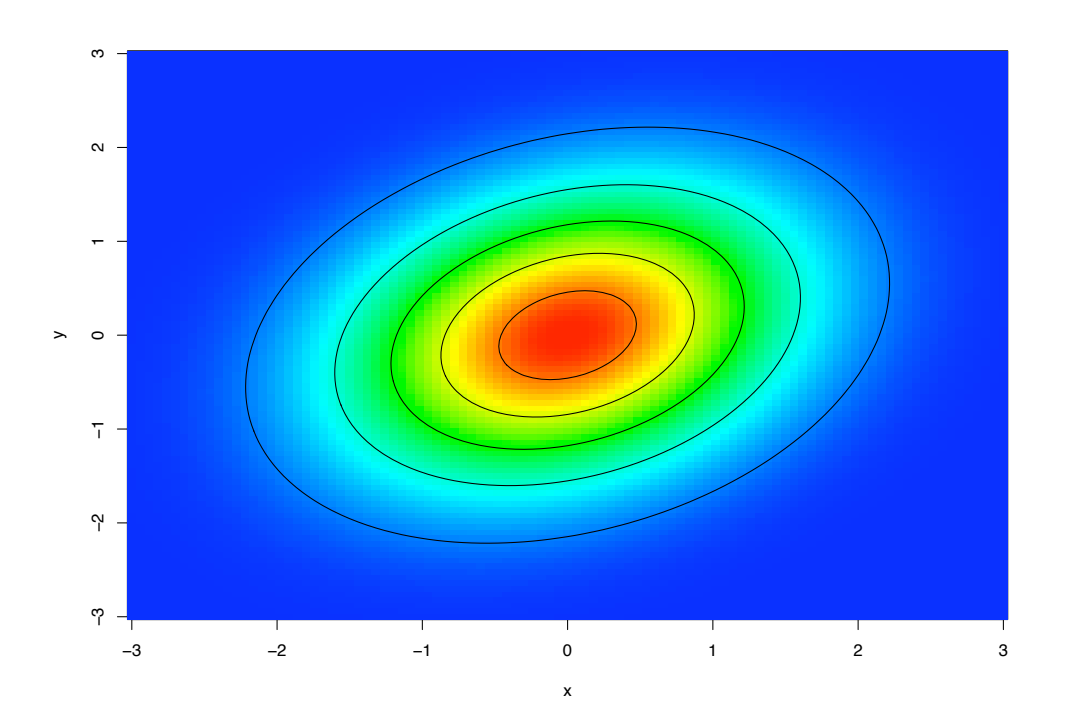

#### **IID**

More jargon:

Random variables  $X_1, X_2, X_3, \ldots, X_n$  are said to be independent and identically distributed (iid) if

- $\longrightarrow$  they are independent,
- $\longrightarrow$  they all have the same distribution.

Usually such RVs are generated by

- $\longrightarrow$  repeated independent measurements, or
- $\longrightarrow$  random sampling from a large population.

#### **Means and SDs**

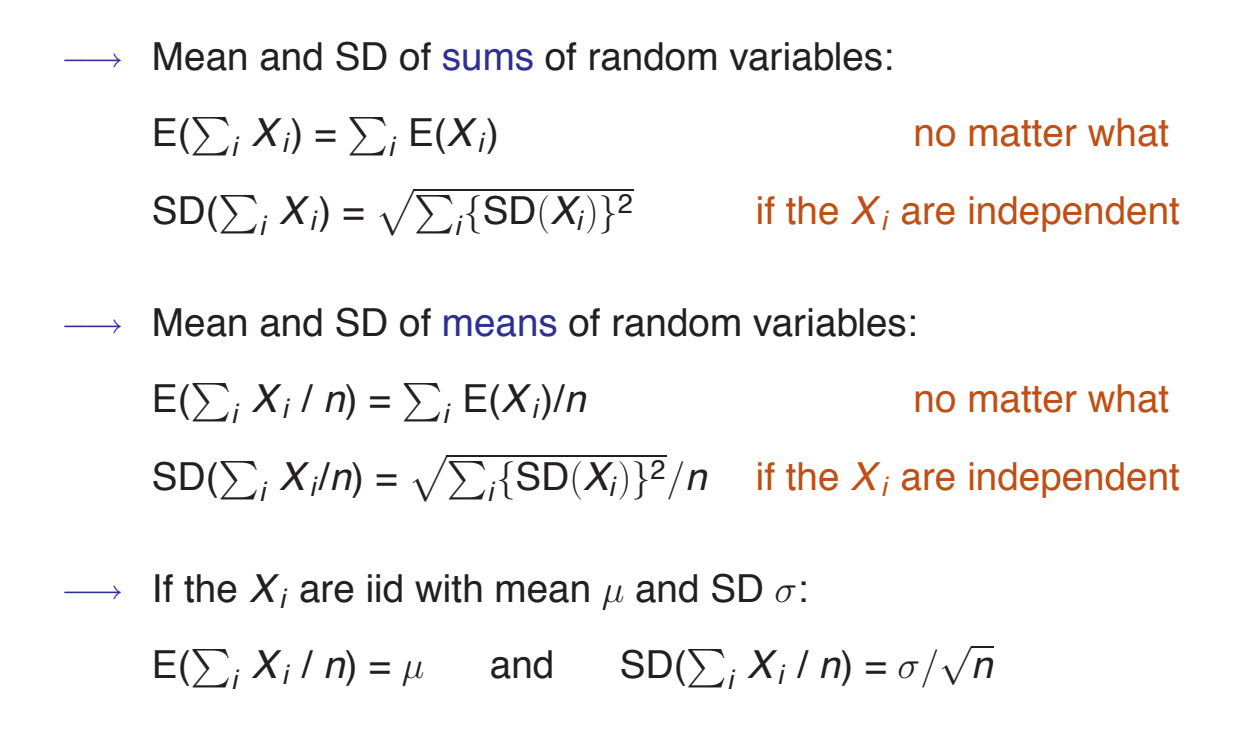

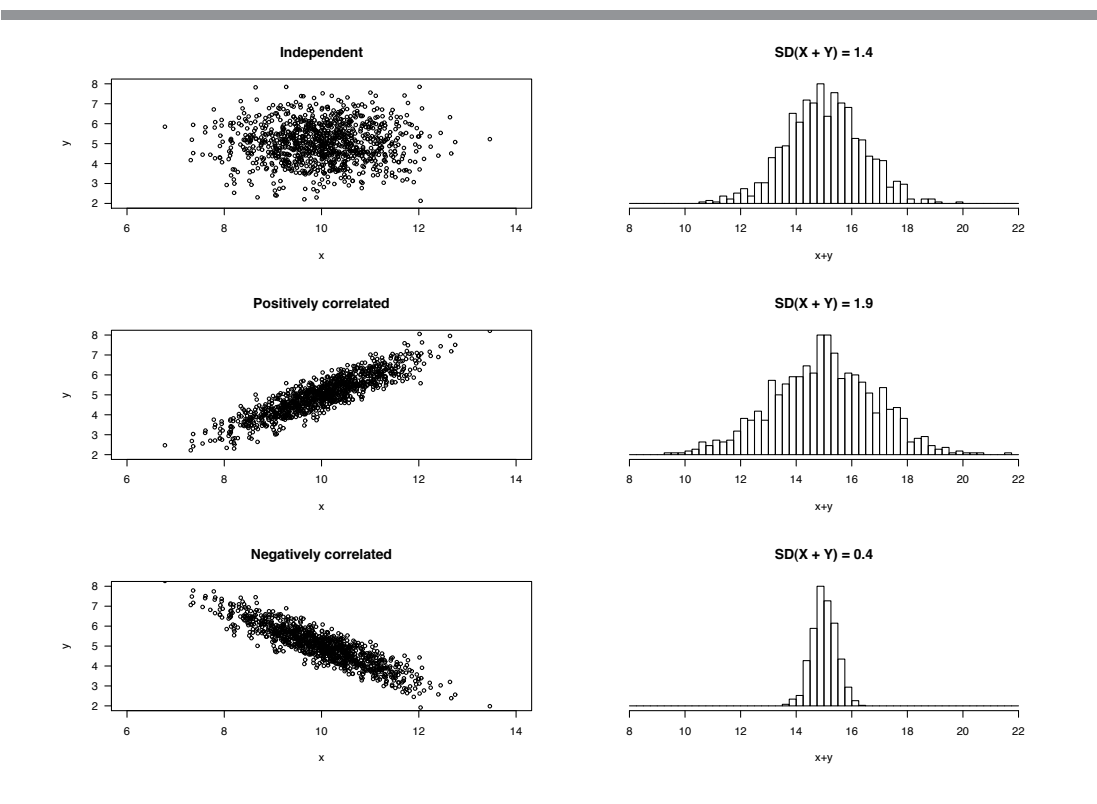

# **Sampling distributions**

### **Populations and samples**

 $\rightarrow$  We are interested in the distribution of measurements in an underlying (possibly hypothetical) population.

- Examples: Infinite number of mice from strain A; cytokine response to treatment.
	- All T cells in a person; respond or not to an antigen.
	- All possible samples from the Baltimore water supply; concentration of cryptospiridium.
	- All possible samples of a particular type of cancer tissue; expression of a certain gene.
	- We can't see the entire population (whether it is real or hypothetical), but we can see a random sample of the population (perhaps a set of independent, replicated measurements).

#### **Parameters**

We are interested in the population distribution or, in particular, certain numerical attributes of the population distribution, called parameters.

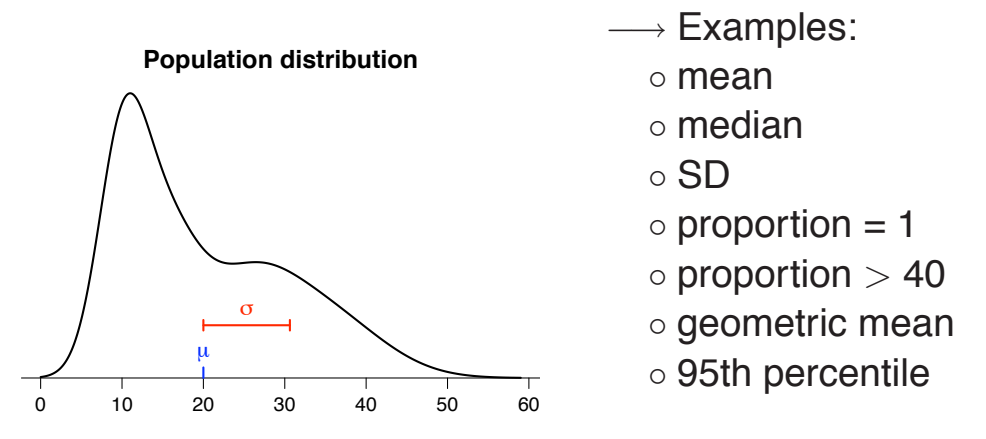

Parameters are usually assigned greek letters (like  $\theta$ ,  $\mu$ , and  $\sigma$ ).

We make *n* independent measurements (or draw a random sample of size *n*). This gives  $X_1, X_2, \ldots, X_n$  independent and identically distributed (iid), following the population distribution.

 $\rightarrow$  Statistic:

A numerical summary (function) of the *X*'s. For example, the sample mean, sample SD, etc.

−→ Estimator:

A statistic, viewed as estimating some population parameter.

We write:

 $\overline{X} = \hat{\mu}$  as an estimator of  $\mu$ ,  $S = \hat{\sigma}$  as an estimator of  $\sigma$ ,  $\hat{\rho}$  as an estimator of  $p, \hat{\theta}$  as an estimator of  $\theta, \ldots$ 

### **Parameters, estimators, estimates**

- $\mu$  The population mean
	- A parameter
	- A fixed quantity
	- Unknown, but what we want to know
- $\overline{X}$  The sample mean
	- An estimator of  $\mu$
	- A function of the data (the *X*'s)
	- A random quantity
- $\overline{x}$  The observed sample mean
	- An estimate of  $\mu$
	- A particular realization of the estimator, *X*
	- A fixed quantity, but the result of a random process.

Estimators have distributions, means, SDs, etc.

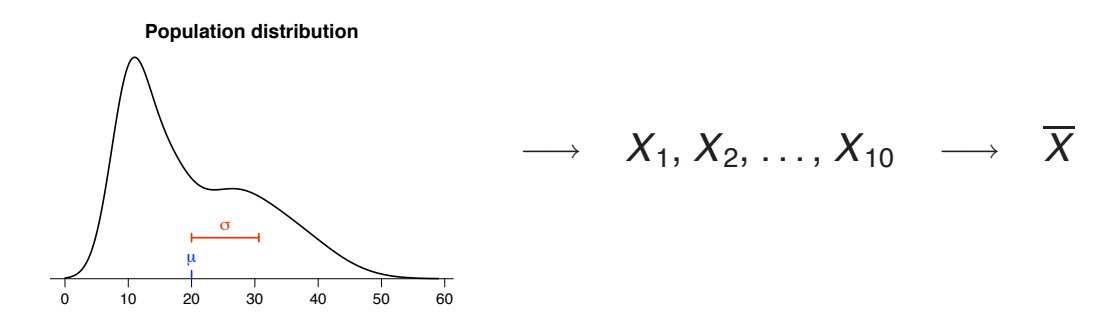

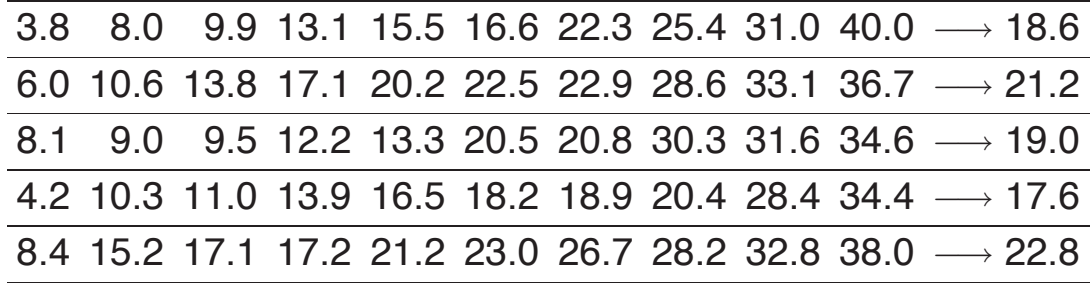

### **Sampling distribution**

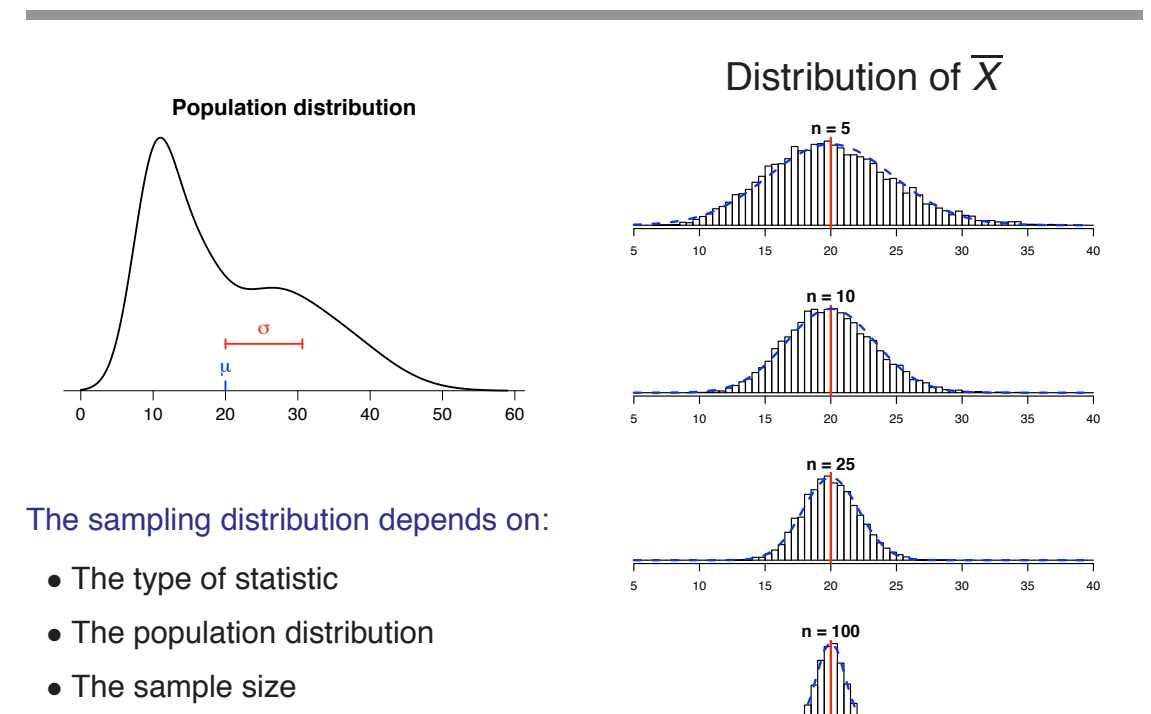

5 10 15 20 25 30 35 40

### **Bias, SE, RMSE**

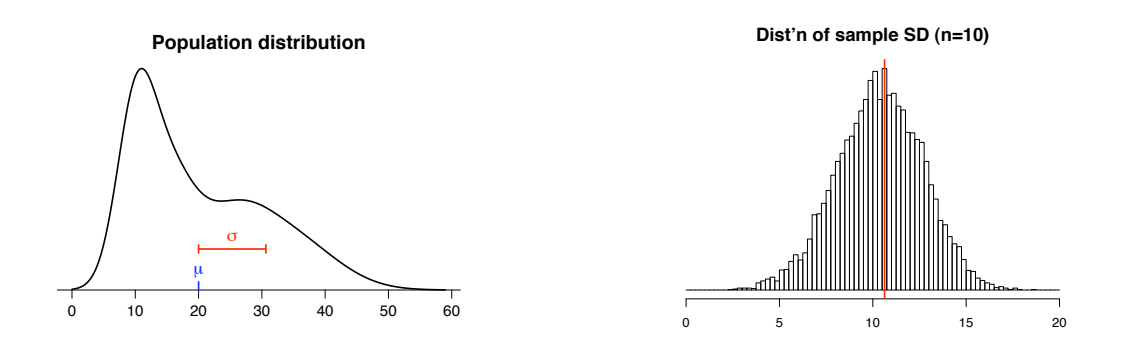

Consider  $\hat{\theta}$ , an estimator of the parameter  $\theta$ .

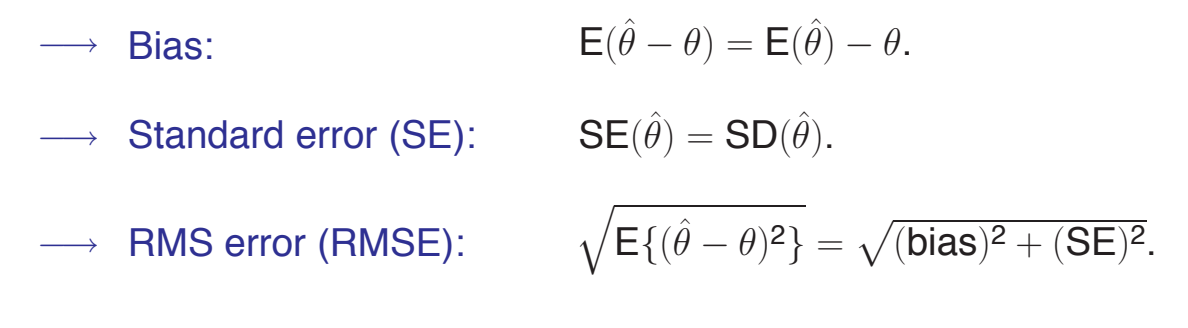

#### **The sample mean**

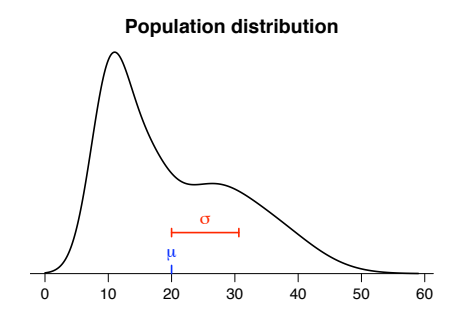

**Population distribution ASSUME**  $X_1, X_2, ..., X_n$  are iid with mean  $\mu$  and SD  $\sigma$ .

- $\longrightarrow$  Mean of  $\overline{X} = E(\overline{X}) = \mu$ .
- $\longrightarrow$  Bias =  $E(\overline{X}) \mu = 0$ .
- $\longrightarrow$  SE of  $\overline{X} = SD(\overline{X}) = \sigma/\sqrt{n}$ .
- −→ RMS error of *X*:  $\sqrt{(\text{bias})^2 + (\text{SE})^2} = \sigma / \sqrt{n}.$

#### **If the population is normally distributed**

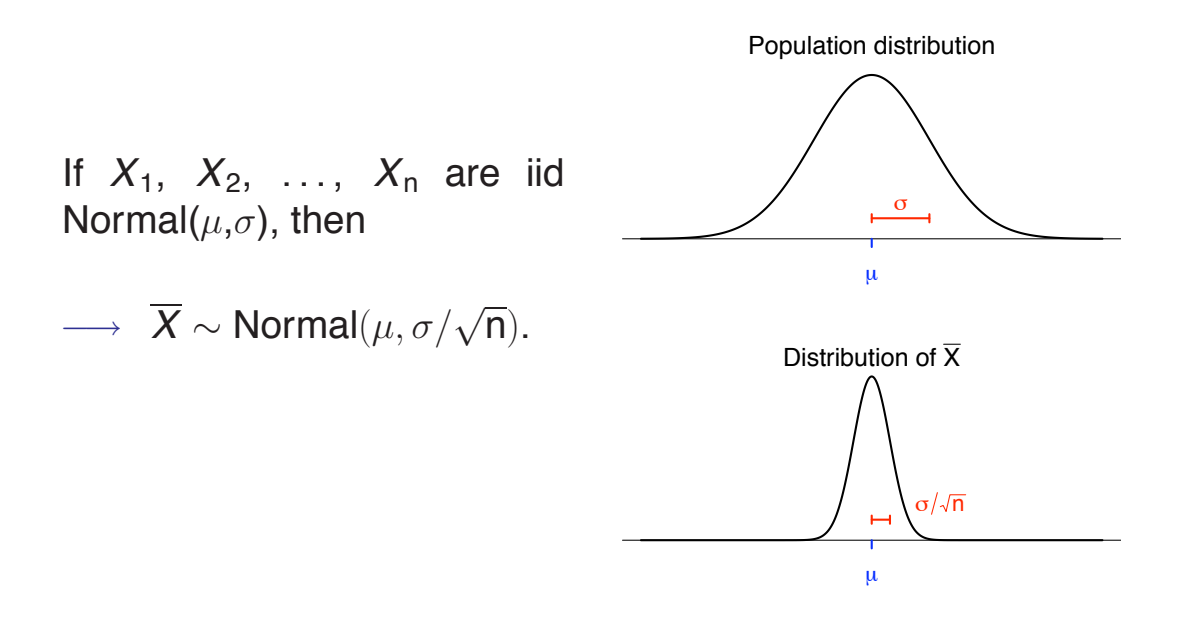

### **Example**

Suppose  $X_1, X_2, \ldots, X_{10}$  are iid Normal(mean=10,SD=4) Then  $\overline{X}$  ∼ Normal(mean=10, SD ≈ 1.26). Let  $Z = (\overline{X} - 10)/1.26$ .

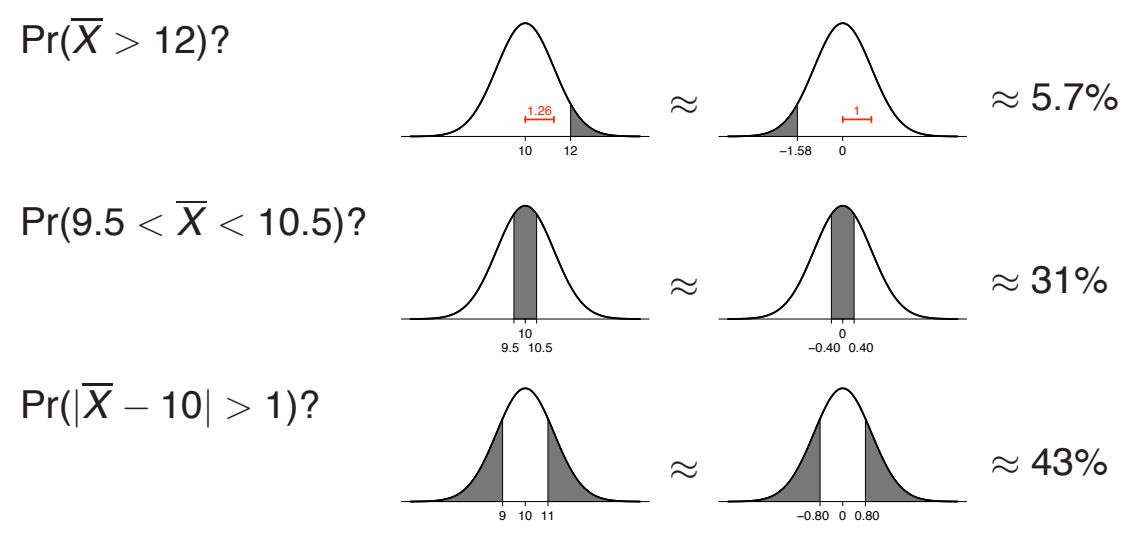

### **Central limit theorm**

 $→$  If  $X_1, X_2, ..., X_n$  are iid with mean  $\mu$  and SD  $\sigma$ , and the sample size (n) is large, then

 $\overline{X}$  is approximately Normal( $\mu$ ,  $\sigma/\sqrt{n}$ ).

How large is large?

It depends on the population distribution. (But, generally, not too large.)

### **Example 1**

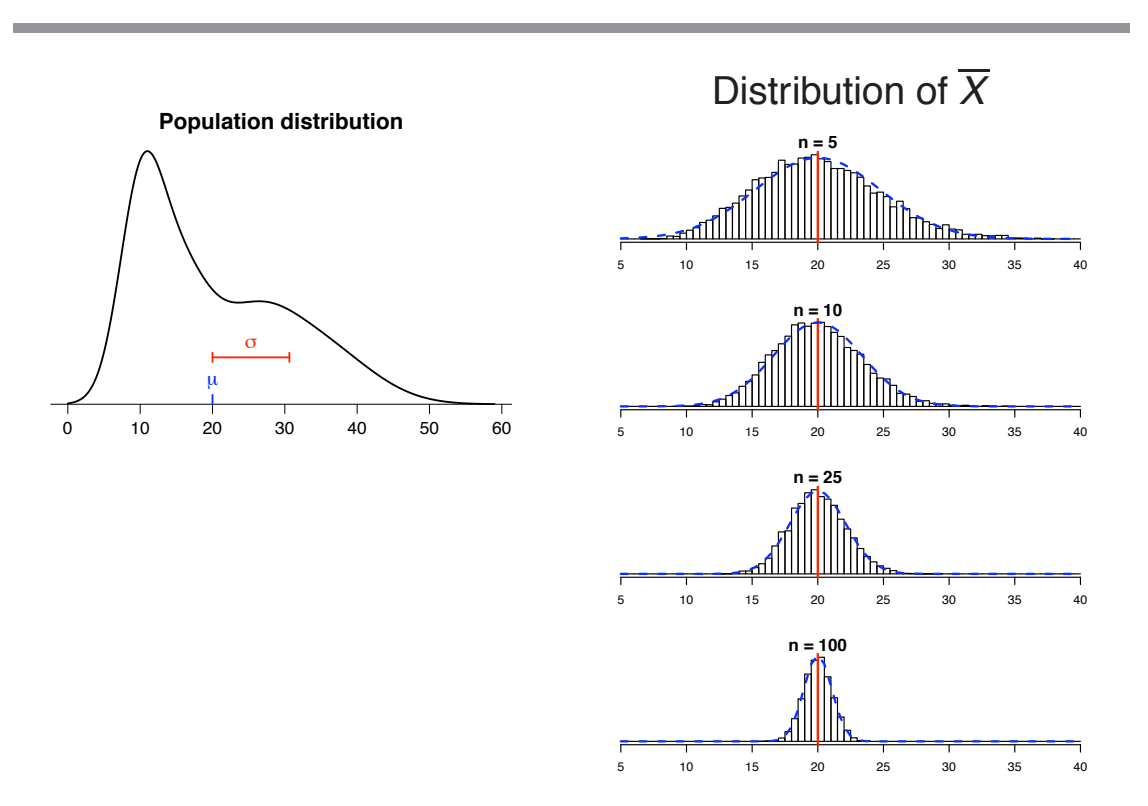

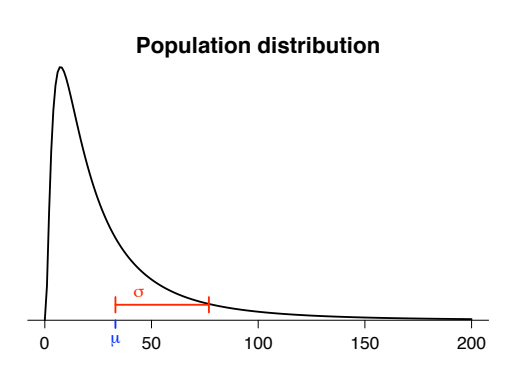

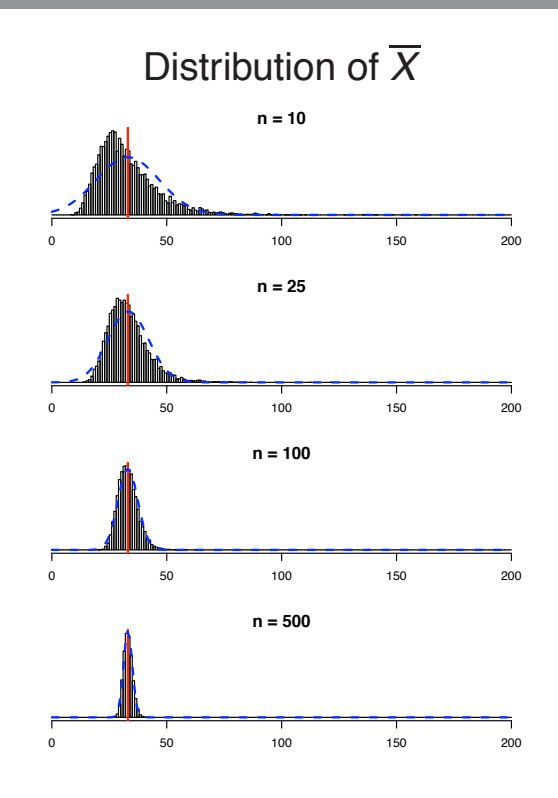

# **Example 2 (rescaled)**

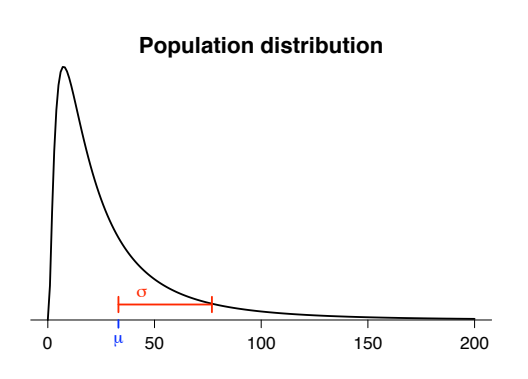

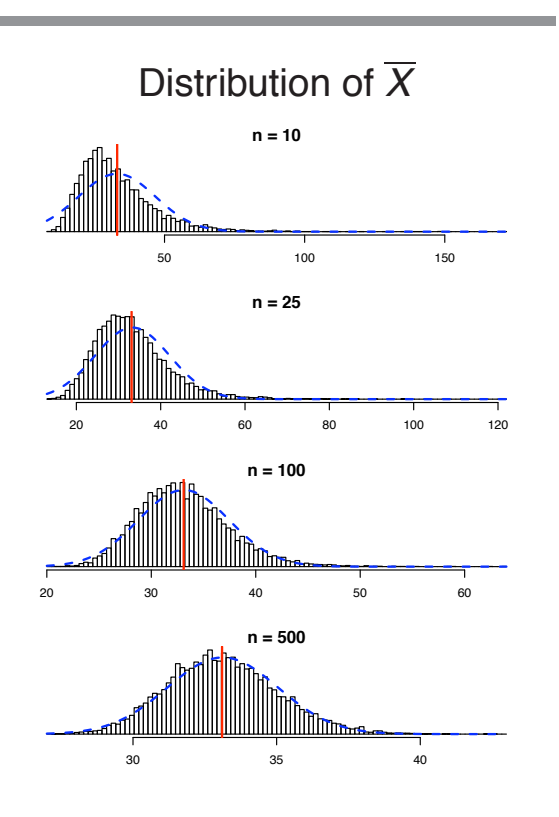

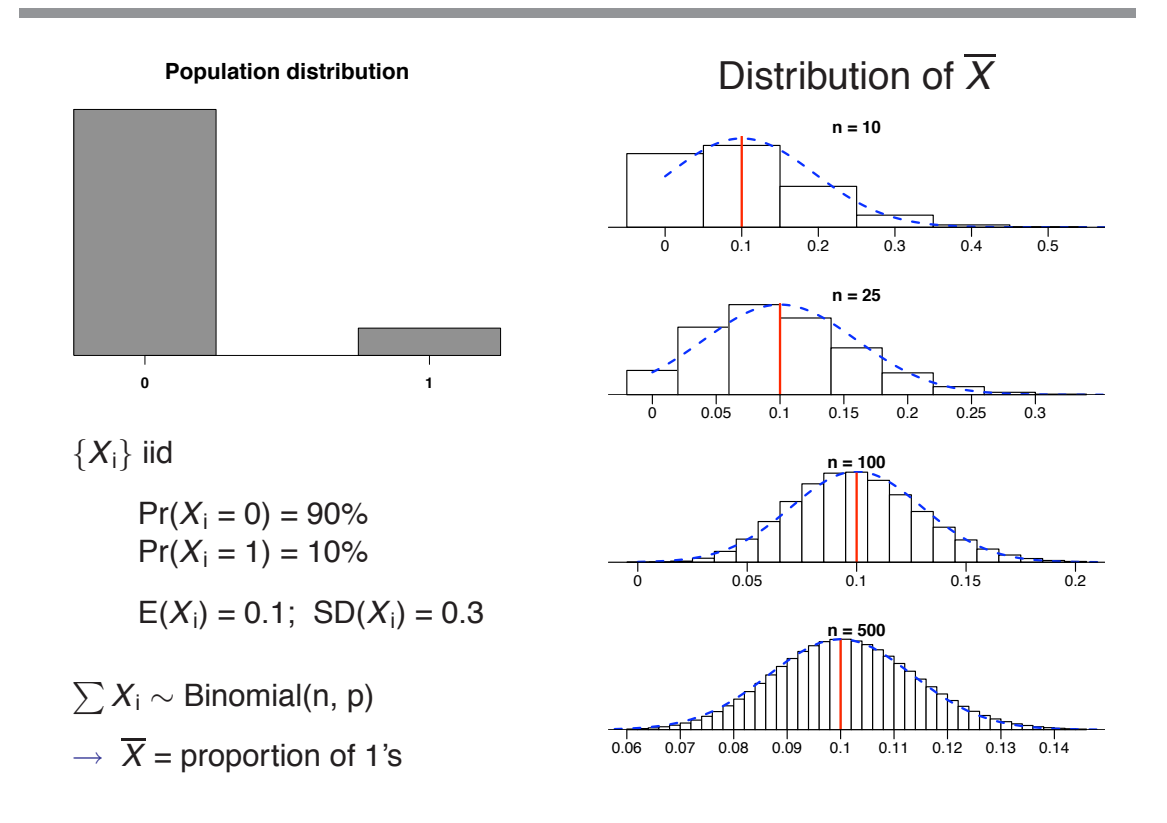

### **The sample SD**

 $\longrightarrow$  Why use (n – 1) in the sample SD?

$$
S=\sqrt{\frac{\sum(X_i-\overline{X})^2}{n-1}}
$$

 $\longrightarrow$  If  $\{X_i\}$  are iid with mean  $\mu$  and SD  $\sigma$ , then  $\circ$  E(S<sup>2</sup>) =  $\sigma$ <sup>2</sup>  $\circ E\{\frac{n-1}{n}S^2\} = \frac{n-1}{n}\sigma^2 < \sigma^2$ 

−→ In other words:

 $\circ$  Bias(S<sup>2</sup>) = 0  $\circ$  Bias ( $\frac{n-1}{n} S^2$ ) =  $\frac{n-1}{n} \sigma^2 - \sigma^2 = -\frac{1}{n} \sigma^2$ 

# **The distribution of the sample SD**

 $\longrightarrow$  If  $X_1, X_2, \ldots, X_n$  are iid Normal $(\mu, \sigma)$ , then the sample SD *S* satisfies

$$
(n-1) S^2 / \sigma^2 \sim \chi^2_{n-1}
$$

(When the  $X_i$  are not normally distributed, this is not true.)

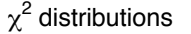

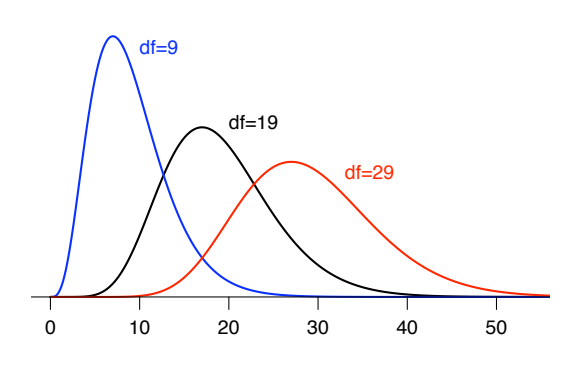

### **Example**

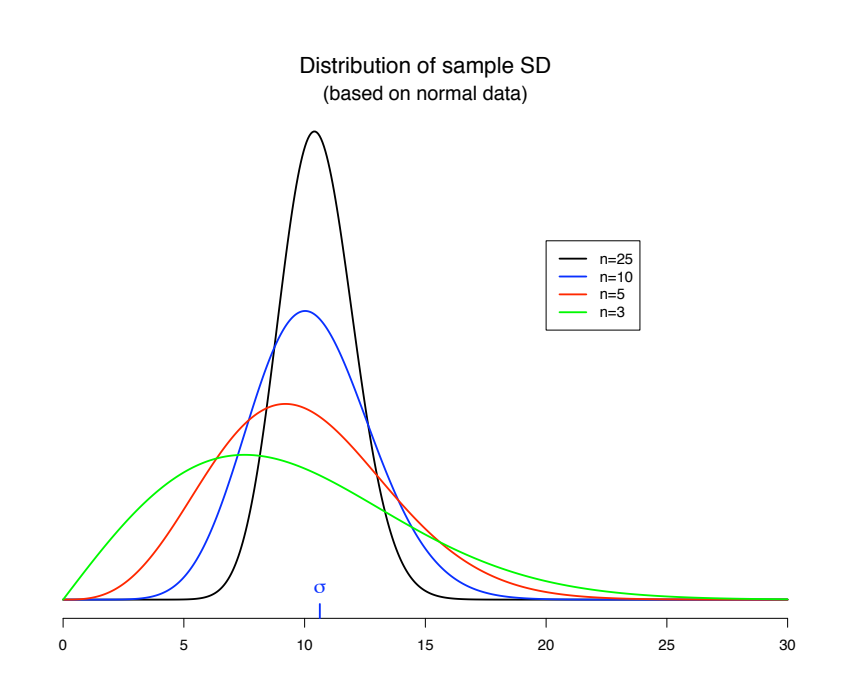

# **A non-normal example**

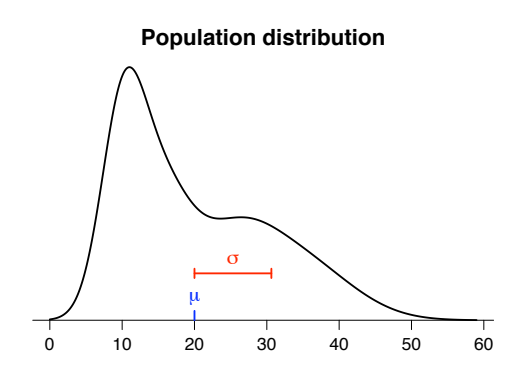

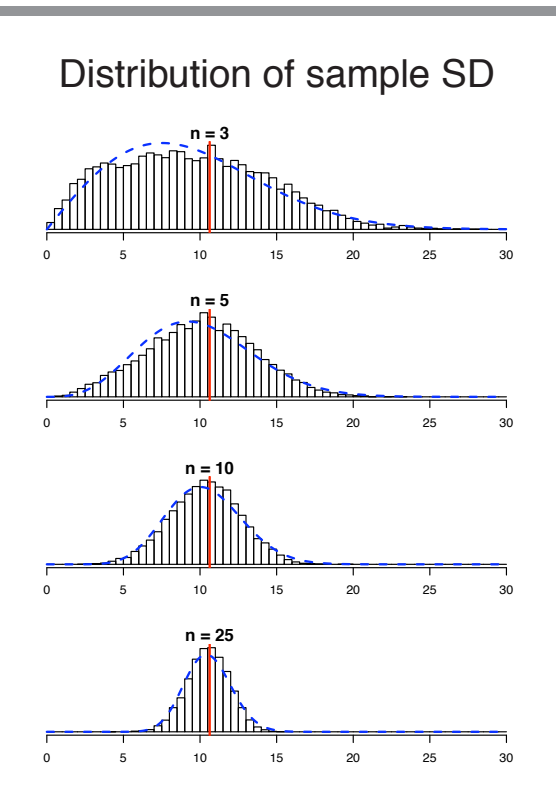

# **Inference about one group**

#### **Review**

 $\longrightarrow$  If  $X_1, \ldots, X_n$  have mean  $\mu$  and SD  $\sigma$ , then  $E(\overline{X}) = \mu$  no matter what  $SD(\overline{X}) = \sigma/\sqrt{n}$  if the *X*'s are independent  $\longrightarrow$  If  $X_1, \ldots, X_n$  are iid Normal(mean= $\mu$ , SD= $\sigma$ ), then  $\overline{X} \sim \text{Normal}(\text{mean} = \mu, \text{SD} = \sigma/\sqrt{n}).$ 

 $\longrightarrow$  If  $X_1, \ldots, X_n$  are iid with mean  $\mu$  and SD  $\sigma$  and the sample size n is large, then

 $\overline{X} \sim \text{Normal}(\text{mean} = \mu, \text{SD} = \sigma/\sqrt{n}).$ 

# **Confidence intervals**

Suppose we measure some response in 100 male subjects, and find that the sample average  $(\bar{x})$  is 3.52 and sample SD (s) is 1.61.

Our estimate of the SE of the sample mean is  $1.61/\sqrt{100} = 0.161$ .

A 95% confidence interval for the population mean  $(\mu)$  is roughly

 $3.52 \pm (2 \times 0.16) = 3.52 \pm 0.32 = (3.20, 3.84).$ 

What does this mean?

### **Confidence intervals**

Suppose that  $X_1, \ldots, X_n$  are iid Normal(mean= $\mu$ , SD= $\sigma$ ). Suppose that we actually know  $\sigma$ .

Then  $\bar{X} \sim \mathsf{Normal}(\mathsf{mean}{=}\mu,\, \mathsf{SD}{=}\sigma/\sqrt{n})\, \quad \, \sigma$  is known but  $\mu$  is not!  $\longrightarrow$  How close is  $\overline{X}$  to  $\mu$ ?  $Pr\left(\frac{|\overline{X}-\mu|}{\sqrt{2k}}\right)$  $\frac{\overline{X} - \mu|}{\sigma / \sqrt{n}} \leq 1.96$  $= 95%$ Pr  $\left(\frac{-1.96\,\sigma}{\sqrt{2}}\right)$  $\frac{1.6886}{\sqrt{n}} \leq X - \mu \leq$ 1.96  $\sigma$ √n  $\setminus$  $= 95%$ µ  $\dot{\mathrm{o}}/\sqrt{\mathrm{n}}$  $\mathsf{Pr}\left(\overline X - \frac{\mathsf{1.96}}{\sqrt{\mathsf{ n}}} \leq \mu \leq \overline X + \right.$ 1.96  $\sigma$ √n  $\setminus$  $= 95%$ 

#### **What is a confidence interval?**

A 95% confidence interval is an interval calculated from the data that in advance has a 95% chance of covering the population parameter.

In advance,  $\overline{X} \pm 1.96 \sigma/\sqrt{n}$  has a 95% chance of covering  $\mu.$ 

Thus, it is called a 95% confidence interval for  $\mu$ .

Note that, after the data is gathered (for instance,  $n=100$ ,  $\bar{x}=3.52$ ,  $\sigma = 1.61$ , the interval becomes fixed:

$$
\bar{x} \pm 1.96\sigma / \sqrt{n} = 3.52 \pm 0.32.
$$

We can't say that there's a 95% chance that  $\mu$  is in the interval  $3.52 \pm 0.32$ . It either is or it isn't; we just don't know.

# **What is a confidence interval?**

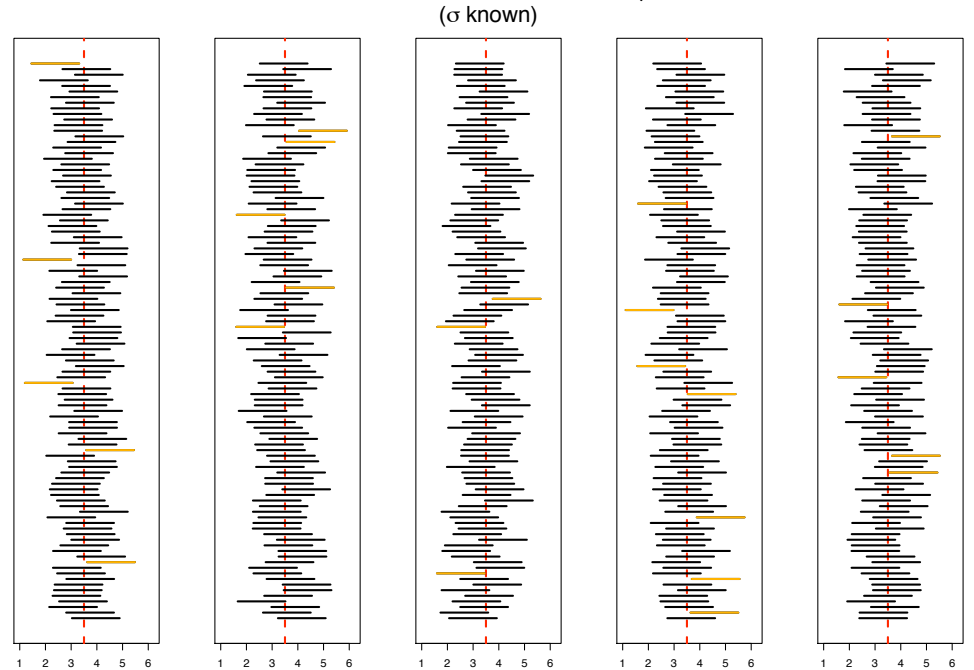

500 confidence intervals for  $\mu$ 

# **Longer and shorter intervals**

If we use 1.64 in place of 1.96, we get shorter intervals with lower confidence.

Since Pr 
$$
\left(\frac{|\overline{X} - \mu|}{\sigma/\sqrt{n}} \le 1.64\right)
$$
 = 90%,

 $\overline{X}$   $\pm$  1.64 $\sigma/\sqrt{n}$  is a 90% confidence interval for  $\mu.$ 

 $\rightarrow$  If we use 2.58 in place of 1.96, we get longer intervals with higher confidence.

Since Pr 
$$
\left(\frac{|\overline{X} - \mu|}{\sigma/\sqrt{n}} \le 2.58\right)
$$
 = 99%,

 $\overline{X}$   $\pm$  2.58 $\sigma/\sqrt{n}$  is a 99% confidence interval for  $\mu.$ 

### **What is a confidence interval? (cont)**

A 95% confidence interval is obtained from a procedure for producing an interval, based on data, that 95% of the time will produce an interval covering the population parameter.

In advance, there's a 95% chance that the interval will cover the population parameter.

After the data has been collected, the confidence interval either contains the parameter or it doesn't.

Thus we talk about confidence rather than probability.

### **But we don't know the SD**

Use of  $\overline{X}$   $\pm$  1.96  $\sigma/\sqrt{n}$  as a 95% confidence interval for  $\mu$  requires knowledge of  $\sigma$ .

That the above is a 95% confidence interval for  $\mu$  is a result of the following:

$$
\frac{\overline{X} - \mu}{\sigma / \sqrt{n}} \sim \text{Normal}(0, 1)
$$

What if we don't know  $\sigma$ ?

→ We plug in the sample SD *S*, but then we need to widen the intervals to account for the uncertainty in *S*.

# **What is a confidence interval? (cont)**

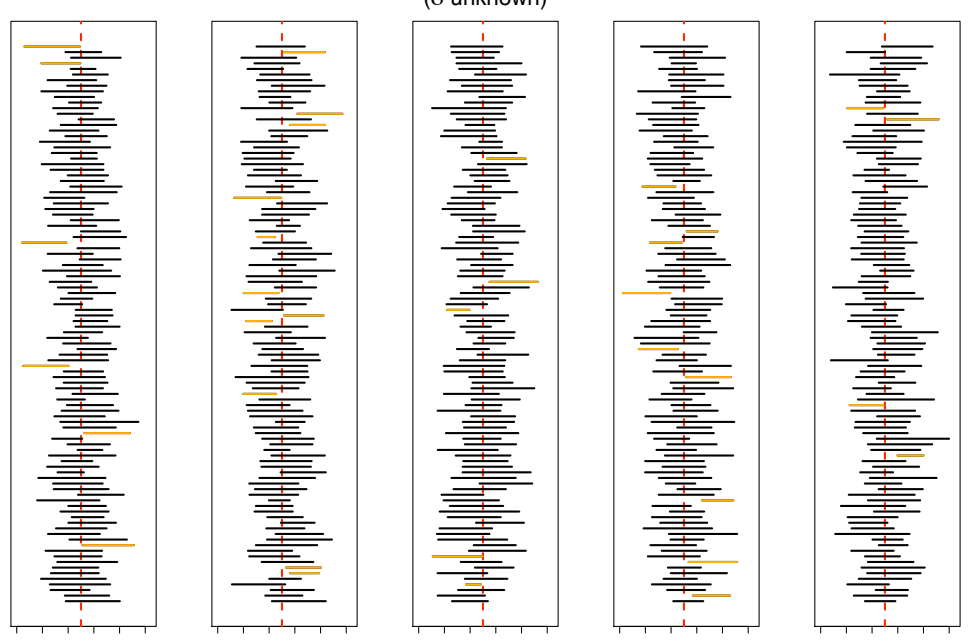

500 BAD confidence intervals for  $\mu$  $($ o unknown $)$ 

# **What is a confidence interval? (cont)**

1 2 3 4 5 6 1 2 3 4 5 6 1 2 3 4 5 6 1 2 3 4 5 6 1 2 3 4 5 6

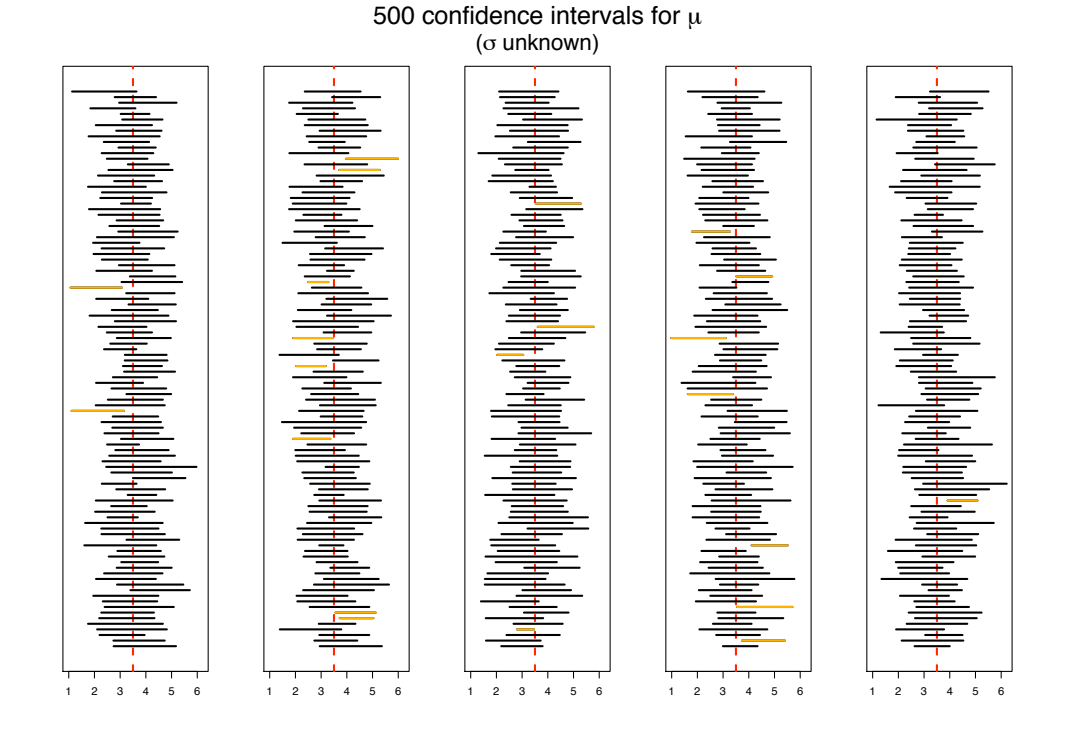

### **The Student t distribution**

If  $X_1, X_2, \ldots X_n$  are iid Normal(mean= $\mu$ , SD= $\sigma$ ), then

$$
\frac{\overline{X}-\mu}{S/\sqrt{n}}\sim t(df=n-1)
$$

Discovered by William Gossett ("Student") who worked for Guinness.

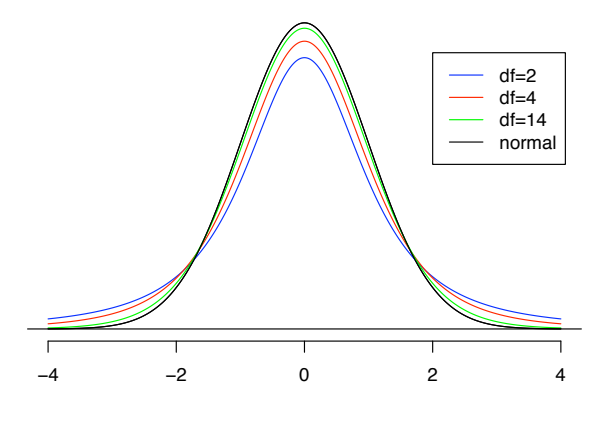

- −→ qt(0.975,9) returns 2.26 (compare to 1.96)
- −→ pt(1.96,9)-pt(-1.96,9) returns 0.918 (compare to 0.95)

### **The t interval**

If  $X_1, \ldots, X_n$  are iid Normal(mean= $\mu$ , SD= $\sigma$ ), then

$$
\overline{X} \pm t (\alpha/2, n-1) \ S/\sqrt{n}
$$

- is a 1  $\alpha$  confidence interval for  $\mu$ .
- $\longrightarrow$  t( $\alpha/2$ , n 1) is the 1  $\alpha/2$  quantile of the t distribution with n – 1 "degrees of freedom."

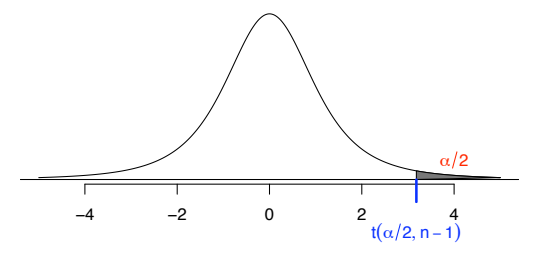

Suppose we have measured some response in 10 male subjects, and obtained the following numbers:

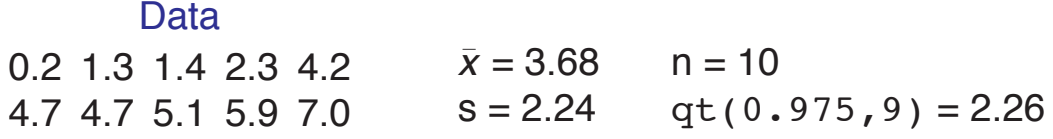

 $\rightarrow$  95% confidence interval for  $\mu$  (the population mean):

 $3.68 \pm 2.26 \times 2.24$  /  $\sqrt{10} \approx 3.68 \pm 1.60$  = (2.1, 5.3)

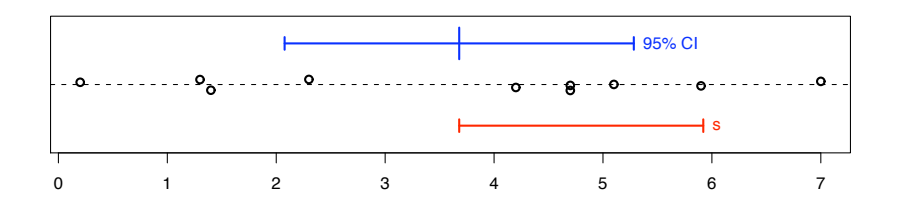

#### **Example 2**

Suppose we have measured (by RT-PCR) the  $log_{10}$  expression of a gene in 3 tissue samples, and obtained the following numbers:

Data 1.17 6.35 7.76  $s = 3.47$  qt(0.975,2) = 4.30  $\bar{x} = 5.09$   $n = 3$ 

 $\longrightarrow$  95% confidence interval for  $\mu$  (the population mean):

 $5.09 \pm 4.30 \times 3.47$  /  $\sqrt{3} \approx 5.09 \pm 8.62 = (-3.5, 13.7)$ 

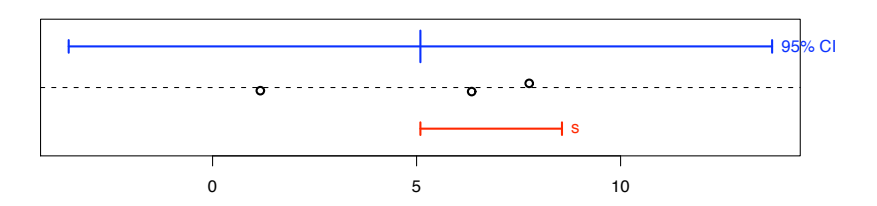

Suppose we have weighed the mass of tumor in 20 mice, and obtained the following numbers

Data 34.9 28.5 34.3 38.4 29.6 28.2 25.3 . . . . . . 32.1  $\bar{x}$  = 30.7  $n = 20$  $s = 6.06$  qt(0.975,19) = 2.09

 $\rightarrow$  95% confidence interval for  $\mu$  (the population mean):

 $30.7 \pm 2.09 \times 6.06$  /  $\sqrt{20} \approx 30.7 \pm 2.84 = (27.9, 33.5)$ 

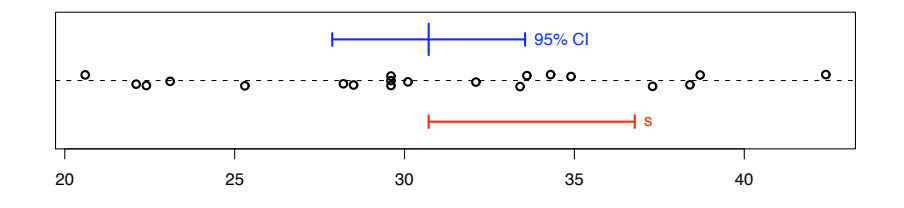

#### **Confidence interval for the mean**

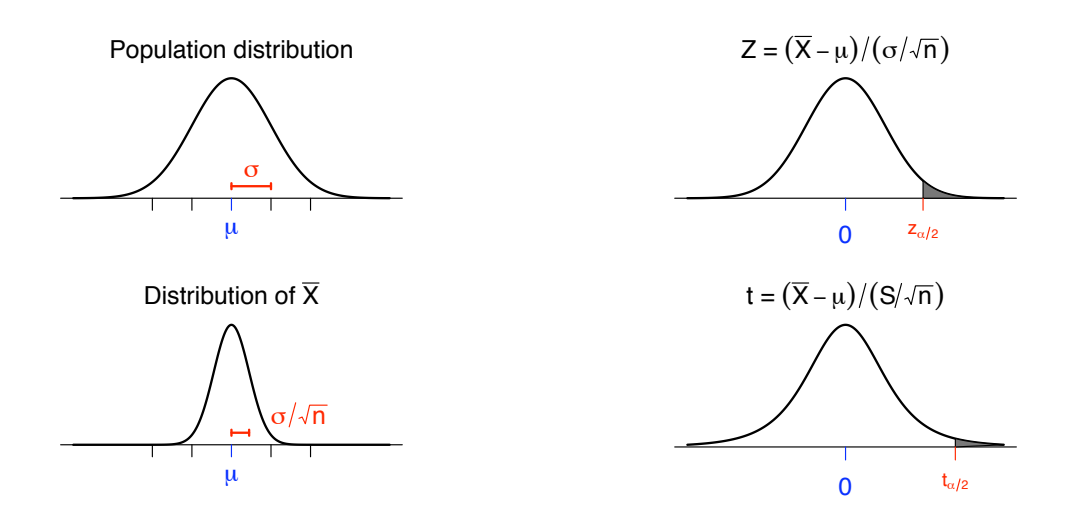

 $X_1, X_2, \ldots, X_n$  independent Normal $(\mu, \sigma)$ .

95% confidence interval for  $\mu$ :

 $\overline{X} \pm \mathsf{t}$   $S/\sqrt{\mathsf{n}}$  where t = 97.5 percentile of t distribution with (n – 1) d.f.

### **Confidence interval for the population SD**

Suppose we observe  $X_1, X_2, \ldots, X_n$  iid Normal $(\mu, \sigma)$ .

Suppose we wish to create a 95% CI for the population SD,  $\sigma$ .

Our estimate of  $\sigma$  is the sample SD, S.

The sampling distribution of *S* is such that

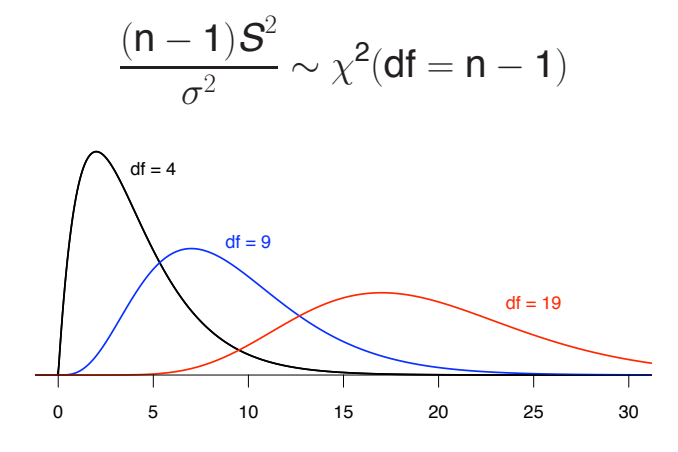

### **Confidence interval for the population SD**

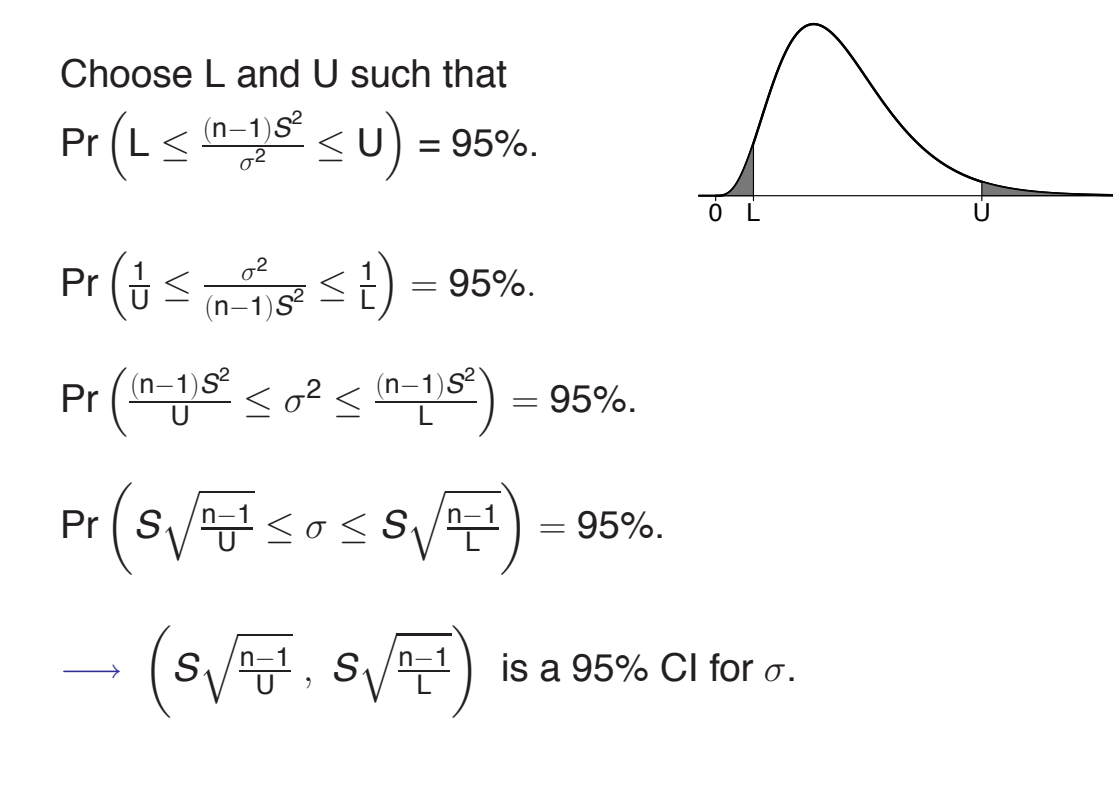

Population A:  $n = 10$ ; sample SD:  $s_A = 7.64$  $L = qchisq(0.025, 9) = 2.70$  $U = qchisq(0.975, 9) = 19.0$ 

 $\longrightarrow$  95% CI for  $\sigma_{\mathsf{A}}$ :  $(7.64 \times \sqrt{\frac{9}{19.0}}, 7.64 \times \sqrt{\frac{9}{2.70}}) = (7.64 \times 0.69, 7.64 \times 1.83) = (5.3, 14.0)$ 

Population B:  $n = 16$ ; sample SD:  $s_B = 18.1$  $L = qchisq(0.025, 15) = 6.25$  $U = qchisq(0.975, 15) = 27.5$ 

 $\longrightarrow$  95% CI for  $\sigma_{\rm B}$ :

$$
(18.1 \times \sqrt{\frac{15}{27.5}}, 18.1 \times \sqrt{\frac{15}{6.25}}) = (18.1 \times 0.74, 18.1 \times 1.55) = (13.4, 28.1)
$$

#### **Tests of hypotheses**

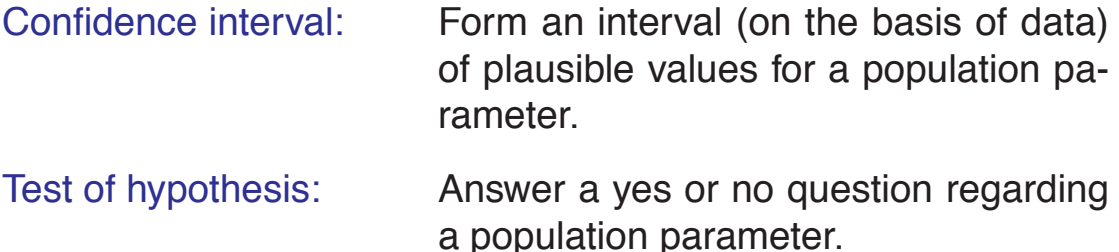

#### Examples:

- $\longrightarrow$  Do the two strains have the same average response?
- $\longrightarrow$  Is the concentration of substance X in the water supply above the safe limit?
- $\rightarrow$  Does the treatment have an effect?

We have a quantitative assay for the concentration of antibodies against a certain virus in blood from a mouse.

We apply our assay to a set of ten mice before and after the injection of a vaccine. (This is called a "paired" experiment.)

Let  $X_i$  denote the differences between the measurements ("after" minus "before") for mouse i.

We imagine that the  $X_i$  are independent and identically distributed Normal $(\mu, \sigma)$ .

Does the vaccine have an effect? In other words: Is  $\mu \neq 0$ ?

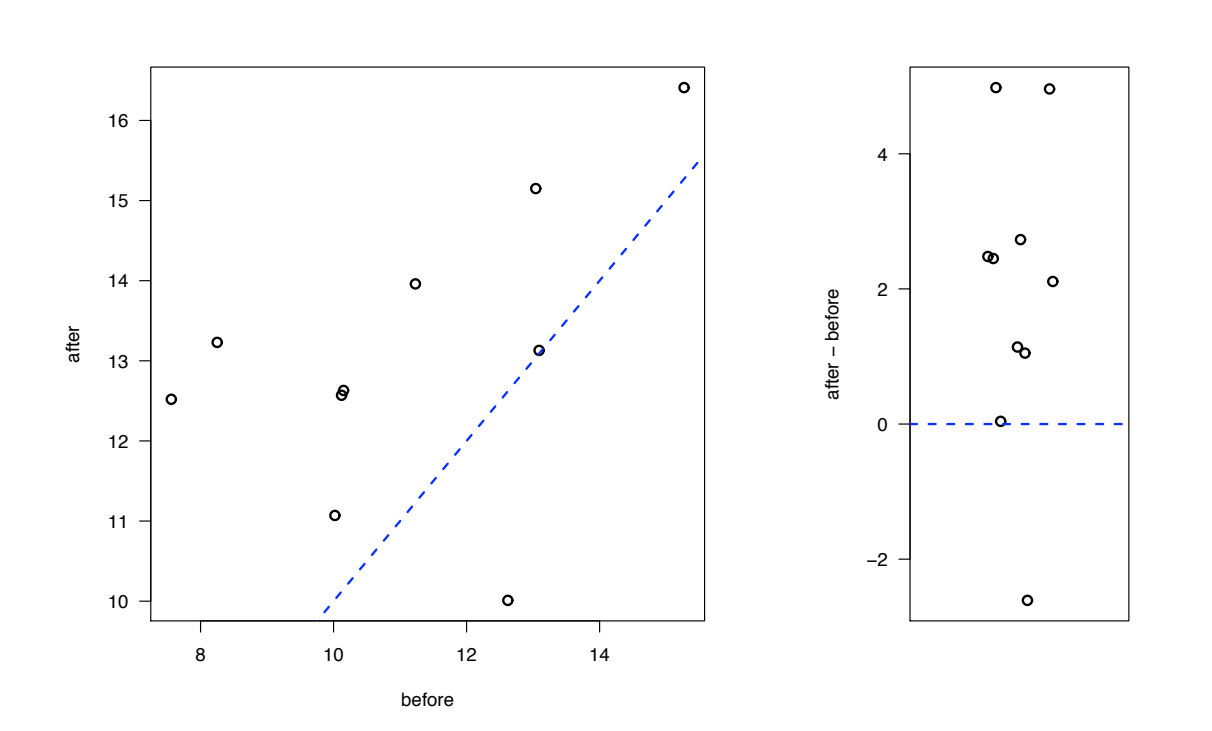

### **The data**

# **Hypothesis testing**

We consider two hypotheses:

Null hypothesis, H<sub>0</sub>:  $\mu = 0$  Alternative hypothesis, H<sub>a</sub>:  $\mu \neq 0$ 

Type I error: Reject  $H_0$  when it is true (false positive)

Type II error: Fail to reject  $H_0$  when it is false (false negative)

We set things up so that a Type I error is a worse error (and so that we are seeking to prove the alternative hypothesis). We want to control the rate (the significance level,  $\alpha$ ) of such errors.

−→ Test statistic: T = (*X* − 0)/(*S*/ √ 10)

→ We reject H<sub>0</sub> if  $|T| > t^*$ , where  $t^*$  is chosen so that Pr(Reject H<sub>0</sub> | H<sub>0</sub> is true) = Pr( $|T| > t^*$  |  $\mu = 0$ ) =  $\alpha$ . (generally  $\alpha = 5\%)$ 

# **Example (continued)**

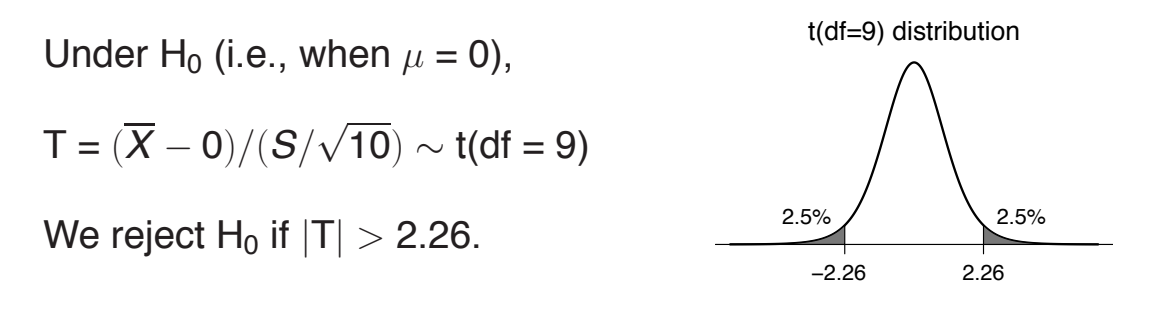

As a result, if  $H_0$  is true, there's a 5% chance that you'll reject it!

For the observed data:

 $\bar{x}$  = 1.93, s = 2.24, n = 10 T = (1.93 - 0) / (2.24/ $\sqrt{10}$ ) = 2.72

 $\longrightarrow$  Thus we reject H<sub>0</sub>.

# **The goal**

- We seek to prove the alternative hypothesis.
- We are happy if we reject  $H_0$ .
- $\longrightarrow$  In the case that we reject H<sub>0</sub>, we might say: *Either H0 is false, or a rare event occurred*.

### **Another example**

Question: is the concentration of substance X in the water supply above the safe level?

 $X_1, X_2, \ldots, X_4 \sim \text{iid Normal}(\mu, \sigma).$ 

→ We want to test H<sub>0</sub>:  $\mu \ge 6$  (unsafe) versus H<sub>a</sub>:  $\mu < 6$  (safe).

Test statistic: 
$$
T = \frac{\overline{X} - 6}{S/\sqrt{4}}
$$

If we wish to have the significance level  $\alpha = 5\%$ , the rejection region is  $T < t^* = -2.35$ .

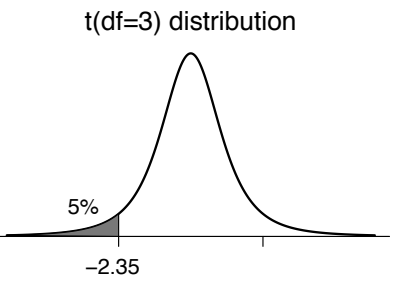

#### **One-tailed vs two-tailed tests**

If you are trying to prove that a treatment improves things, you want a one-tailed (or one-sided) test.

You'll reject  $H_0$  only if  $T < t^*$ .

If you are just looking for a difference, use a two-tailed (or two-sided) test.

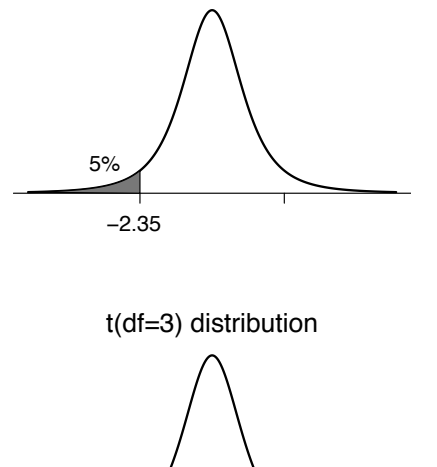

!3.18 3.18

2.5%  $\bigvee$  2.5%

t(df=3) distribution

You'll reject  $H_0$  if  $T < t^*$  or  $T > t^*$ .

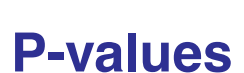

P-value:  $\longrightarrow$  the smallest significance level ( $\alpha$ ) for which you would fail to reject  $H_0$  with the observed data.

> $\longrightarrow$  the probability, if H<sub>0</sub> was true, of receiving data as extreme as what was observed.

$$
X_1, \ldots, X_{10} \sim
$$
iid Normal $(\mu, \sigma)$ ,

 $H_0: \mu = 0$ ;  $H_a: \mu \neq 0$ .

 $\bar{x}$  = 1.93; s = 2.24  $T_{\text{obs}} = \frac{1.93 - 0}{2.24 / \sqrt{10}} = 2.72$ 

P-value =  $Pr(|T| > T_{obs}) = 2.4\%$ .

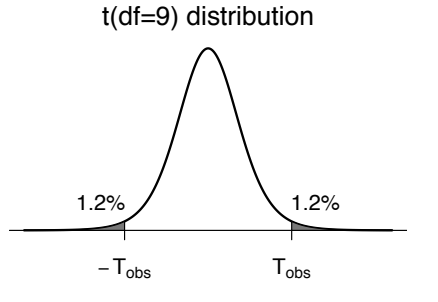

### **Another example**

 $X_1, \ldots, X_4 \sim \text{Normal}(\mu, \sigma)$  H<sub>0</sub>:  $\mu \geq 6$ ; H<sub>a</sub>:  $\mu < 6$ .

 $\bar{x}$  = 5.51; s = 0.43  ${\mathsf T}_{\text{obs}} = \frac{5.51 - 6}{0.43/\sqrt{4}} = -2.28$ P-value =  $Pr(T < T_{obs} | \mu = 6) = 5.4\%$ . t(df=3) distribution Tobs 5.4%

Recall: We want to prove the alternative hypothesis (i.e., reject  $H_0$ , receive a small P-value)

#### **Hypothesis tests and confidence intervals**

 $\longrightarrow$  The 95% confidence interval for  $\mu$  is the set of values,  $\mu_0$ , such that the null hypothesis H<sub>0</sub> :  $\mu = \mu_0$  would not be rejected by a two-sided test with  $\alpha = 5\%$ .

The 95% CI for  $\mu$  is the set of plausible values of  $\mu$ . If a value of  $\mu$ is plausible, then as a null hypothesis, it would not be rejected.

For example:

9.98 9.87 10.05 10.08 9.99 9.90 assumed to be iid Normal $(\mu,\sigma)$ 

 $\bar{x}$  = 9.98; s = 0.082; n = 6; qt(0.975,5) = 2.57

The 95% CI for  $\mu$  is

 $9.98 \pm 2.57 \times 0.082$  /  $\sqrt{6}$  =  $9.98 \pm 0.086$  =  $(9.89, 10.06)$ 

The power of a test = Pr(reject  $H_0$  |  $H_0$  is false).

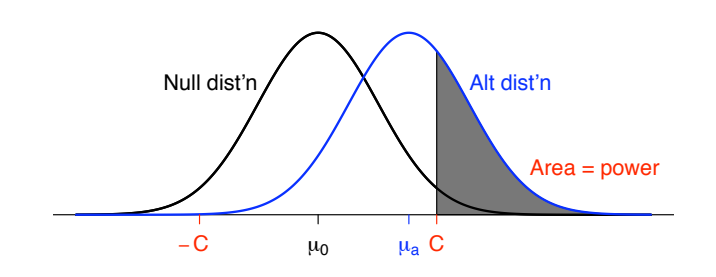

- The power depends on: The null hypothesis and test statistic
	- The sample size
	- The true value of  $\mu$
	- The true value of  $\sigma$

# **Why "fail to reject"?**

If the data are insufficient to reject  $H_0$ , we say,

*The data are insufficient to reject H0.*

We shouldn't say, *We have proven H<sub>0</sub>*.

- We may only have low power to detect anything but extreme differences.
- $\rightarrow$  We control the rate of type I errors ("false positives") at 5% (or whatever), but we may have little or no control over the rate of type II errors.

### **The effect of sample size**

Let  $X_1, \ldots, X_n$  be iid Normal $(\mu, \sigma)$ . We wish to test  $H_0$ :  $\mu = \mu_0$  vs  $H_a$ :  $\mu \neq \mu_0$ . Imagine  $\mu = \mu_a$ .

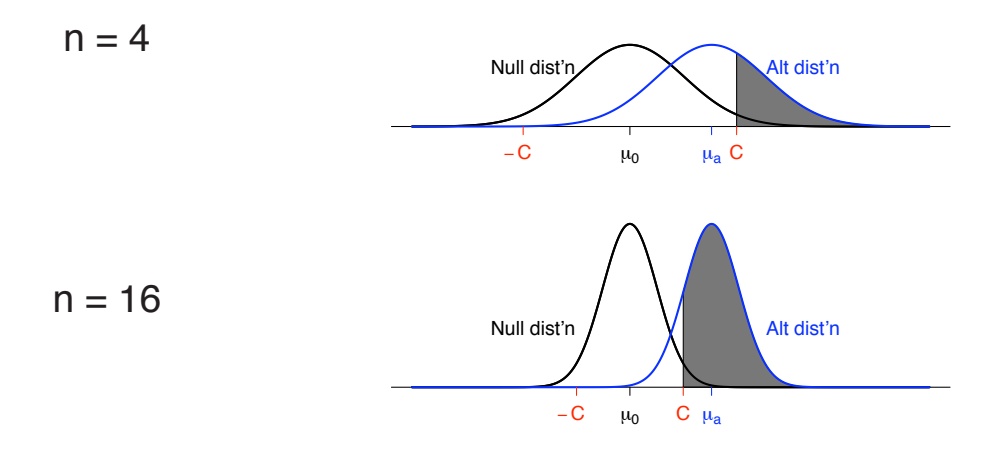

### **Test for a proportion**

Suppose  $X \sim$  Binomial(n, p).

Test  $H_0$ :  $p = \frac{1}{2}$  vs  $H_a$ :  $p \neq \frac{1}{2}$ .

Reject H<sub>0</sub> if  $X \geq H$  or  $X \leq L$ .

Choose H and L such that

 $Pr(X \ge H | p = \frac{1}{2}) \le \alpha/2$  and  $Pr(X \le L | p = \frac{1}{2}) \le \alpha/2$ .

Thus Pr(Reject H<sub>0</sub> | H<sub>0</sub> is true)  $\leq \alpha$ .

The difficulty: The Binomial distribution is hard to work with. Because of its discrete nature, you can't get exactly your desired significance level  $(\alpha)$ .

### **Rejection region**

Consider  $X \sim$  Binomial(n=29, p).

Test of H<sub>0</sub> :  $p = \frac{1}{2}$  vs H<sub>a</sub> :  $p \neq \frac{1}{2}$  at significance level  $\alpha$  = 0.05.

Lower critical value:

 $Pr(X \le 8) = 0.012$  $Pr(X \le 9) = 0.031 \rightarrow L = 8$ 

Upper critical value:

 $Pr(X \ge 21) = 0.012$  $Pr(X \ge 20) = 0.031 \rightarrow H = 21$ 

Reject H<sub>0</sub> if  $X \le 8$  or  $X \ge 21$ . (For testing H<sub>0</sub> :  $p = \frac{1}{2}$ , H = n – L)

#### **Binomial(n=29, p=1/2)**

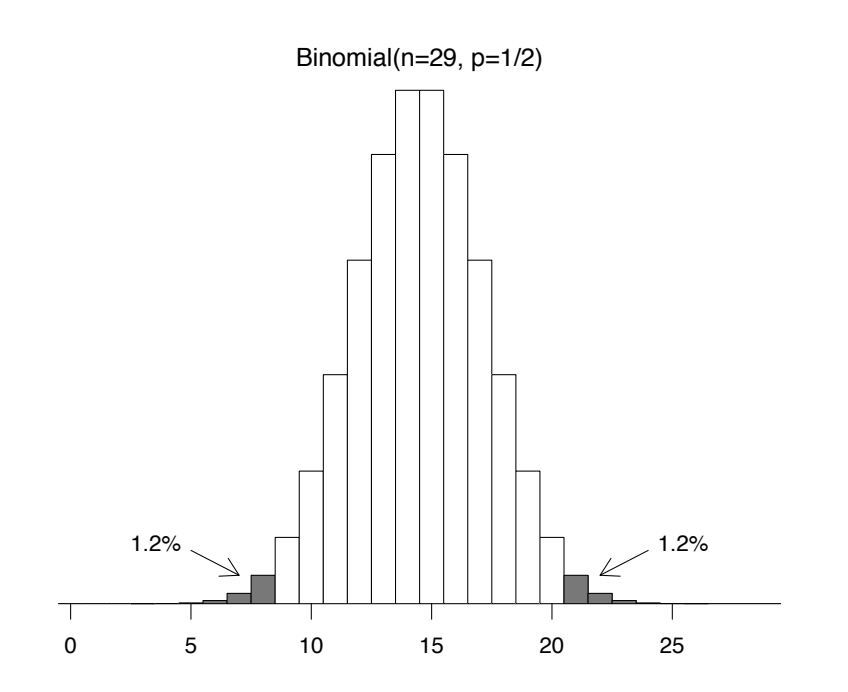

Consider  $X \sim$  Binomial(n=29, p).

Test of H<sub>0</sub> :  $p = \frac{1}{2}$  vs H<sub>a</sub> :  $p \neq \frac{1}{2}$  at significance level  $\alpha = 0.05$ .

Reject H<sub>0</sub> if  $X \le 8$  or  $X \ge 21$ .

Actual significance level:

$$
\alpha = Pr(X \le 8 \text{ or } X \ge 21 | p = \frac{1}{2})
$$
  
= Pr(X \le 8 | p = \frac{1}{2}) + [1 - Pr(X \le 20 | p = \frac{1}{2})]  
= 0.024

If we used instead "Reject H<sub>0</sub> if  $X \le 9$  or  $X \ge 20$ ", the significance level would be 0.061!

#### **Confidence interval for a proportion**

Suppose  $X \sim$  Binomial(n=29, p) and we observe  $X = 24$ .

Consider the test of H<sub>0</sub> :  $p = p_0$  vs H<sub>a</sub> :  $p \neq p_0$ .

We reject  $H_0$  if

 $Pr(X < 24 | p = p_0) < \alpha/2$  or  $Pr(X > 24 | p = p_0) < \alpha/2$ 

95% confidence interval for p:

- $\longrightarrow$  The set of  $p_0$  for which a two-tailed test of H<sub>0</sub> :  $p = p_0$  would not be rejected, for the observed data, with  $\alpha = 0.05$ .
- $\longrightarrow$  The "plausible" values of p.

 $X \sim$  Binomial(n=29, p); observe  $X = 24$ .

Lower bound of 95% confidence interval:

Largest  $p_0$  such that  $Pr(X \ge 24 | p = p_0) \le 0.025$ 

Upper bound of 95% confidence interval:

Smallest  $p_0$  such that  $Pr(X \le 24 | p = p_0) \le 0.025$ 

95% CI for p: (0.642, 0.942)

Note:  $\hat{p} = 24/29 = 0.83$  is not the midpoint of the CI.

# **Example 1**

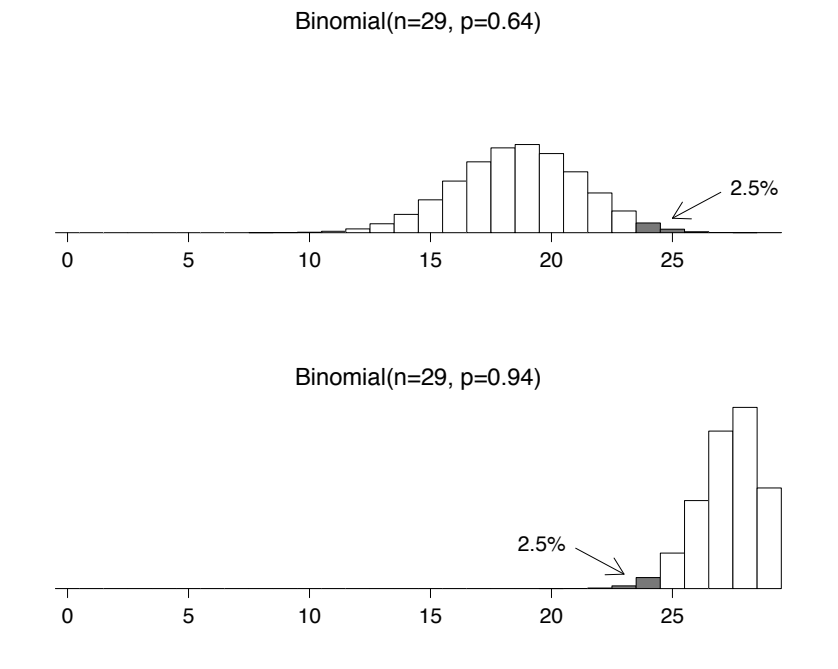

 $X \sim$  Binomial(n=25, p); observe  $X = 17$ .

Lower bound of 95% confidence interval:

 $p_L$  such that 17 is the 97.5 percentile of Binomial(n=25,  $p_L$ )

Upper bound of 95% confidence interval:

 $p_H$  such that 17 is the 2.5 percentile of Binomial(n=25,  $p_H$ )

 $\rightarrow$  95% CI for p: (0.465, 0.851)

Again,  $\hat{p} = 17/25 = 0.68$  is not the midpoint of the CI

# **Example 2**

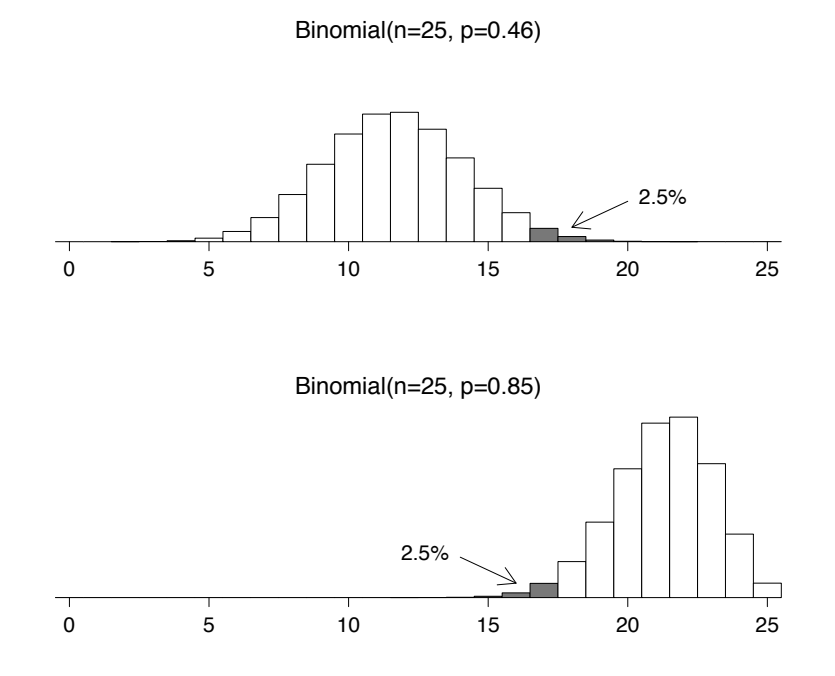

#### The case  $X = 0$

Suppose  $X \sim$  Binomial(n, p) and we observe  $X = 0$ .

Lower limit of 95% confidence interval for  $p: \rightarrow 0$ 

Upper limit of 95% confidence interval for p:

 $p_H$  such that

$$
Pr(X \le 0 | p = p_H) = 0.025
$$
\n
$$
\implies Pr(X = 0 | p = p_H) = 0.025
$$
\n
$$
\implies (1 - p_H)^n = 0.025
$$
\n
$$
\implies 1 - p_H = \sqrt[n]{0.025}
$$
\n
$$
\implies p_H = 1 - \sqrt[n]{0.025}
$$

In the case  $n = 10$  and  $X = 0$ , the 95% CI for p is (0, 0.31).

#### **A mad cow example**

New York Times, Feb 3, 2004:

The department [of Agriculture] has not changed last year's plans to test 40,000 cows nationwide this year, out of 30 million slaughtered. Janet Riley, a spokeswoman for the American Meat Institute, which represents slaughterhouses, called that "plenty sufficient from a statistical standpoint."

Suppose that the 40,000 cows tested are chosen at random from the population of 30 million cows, and suppose that 0 (or 1, or 2) are found to be infected.

- $\longrightarrow$  How many of the 30 million total cows would we estimate to be infected?
- $\longrightarrow$  What is the 95% confidence interval for the total number of infected cows?

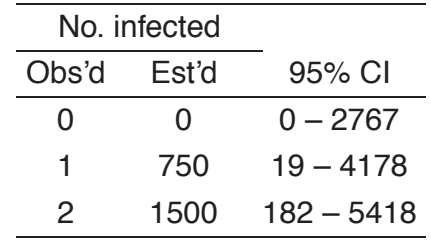

#### The case  $X = n$

Suppose  $X \sim$  Binomial(n, p) and we observe  $X = n$ .

Upper limit of 95% confidence interval for  $p: \rightarrow 1$ 

Lower limit of 95% confidence interval for p:

 $p_{L}$  such that

$$
Pr(X \ge n | p = p_L) = 0.025
$$
\n
$$
\implies Pr(X = n | p = p_L) = 0.025
$$
\n
$$
\implies (p_L)^n = 0.025
$$
\n
$$
\implies p_L = \sqrt[n]{0.025}
$$

In the case  $n = 25$  and  $X = 25$ , the 95% CI for p is (0.86, 1.00).

#### **Large n and medium p**

Suppose  $X \sim Binomial(n, p)$ .

$$
E(X) = n p \qquad SD(X) = \sqrt{n p(1 - p)}
$$
  

$$
\hat{p} = X/n \qquad E(\hat{p}) = p \qquad SD(\hat{p}) = \sqrt{\frac{p(1-p)}{n}}
$$

For large n and medium p,  $\longrightarrow \ \hat{\mathsf{p}} \sim \mathsf{Normal}\bigg(\mathsf{p},\sqrt{\frac{\mathsf{p}(1-\mathsf{p})}{\mathsf{n}}}$ n  $\setminus$ 

Use 95% confidence interval  $\hat{\mathsf{p}} \pm$  1.96  $\sqrt{\frac{\hat{\mathsf{p}}(1-\hat{\mathsf{p}})}{\mathsf{n}}}$ 

 $\rightarrow$  Unfortunately, this can behave poorly.

Fortunately, you can just calculate exact confidence intervals.